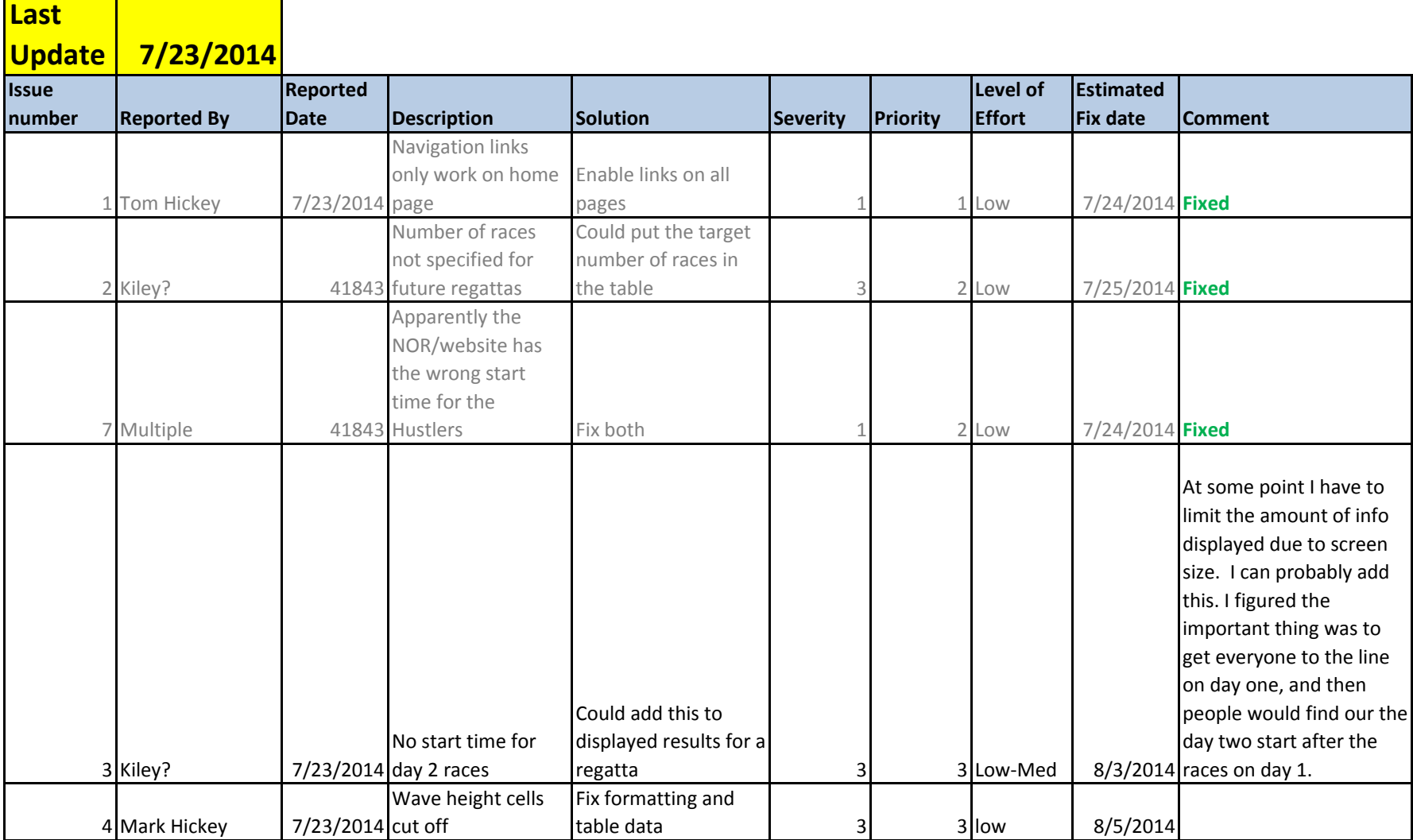

المناقب

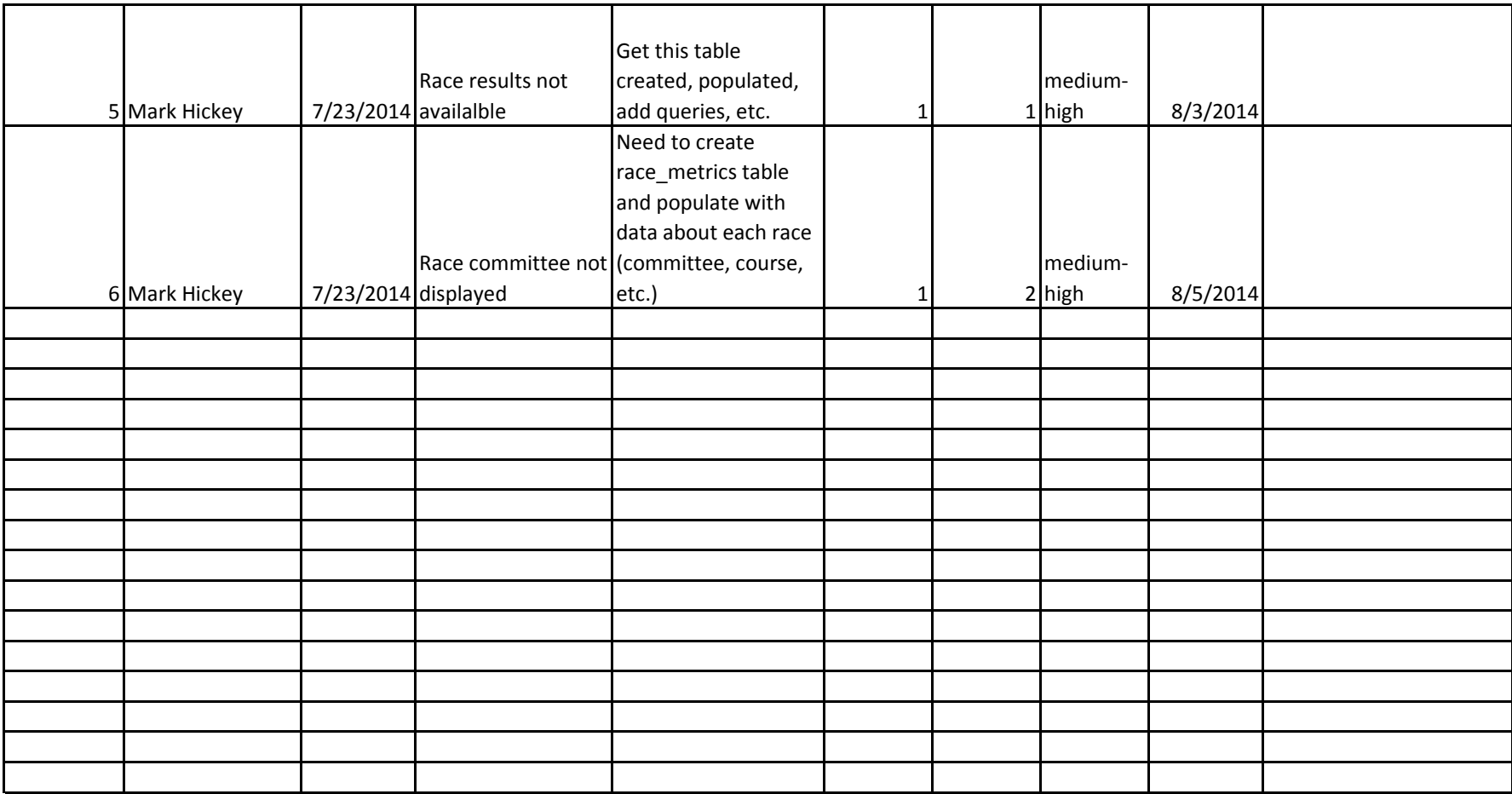